# Archiving with windream and in the Cloud

A lecture in two parts

Bochum, November 20, 2019

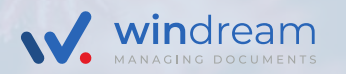

# Agenda

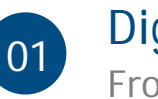

### 01 Digital Archiving From suspension files to software archives

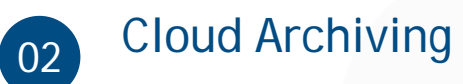

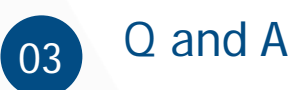

# **O1** Digital Archiving<br>From suspension files to software archives

*Electronic archiving is the database-supported, secure and unchangeable storage of electronic information objects that can be reproduced at any time.*

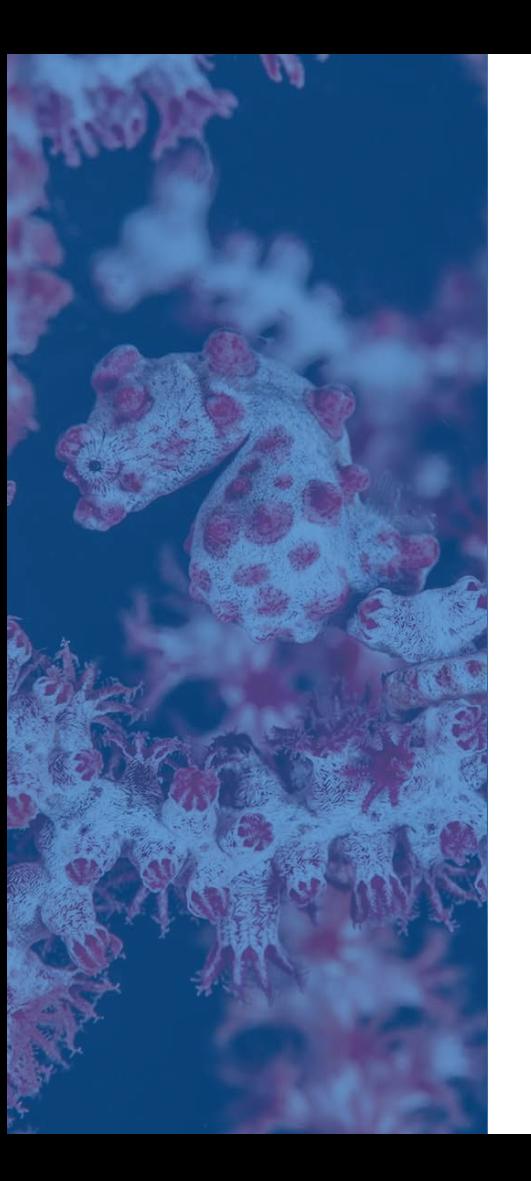

## What is an ECM/Archive?

- An application that enables the unchangeable storage of electronic documents
- Additional attributes (invoice with invoice number,...)
- ◆ Document history, rights management
- **◆ Search for attributes and content**
- ◆ Support of audit-proof hardware e.g. windream archive, special storage solutions, cloud storage etc.

# The Document Lifecycle

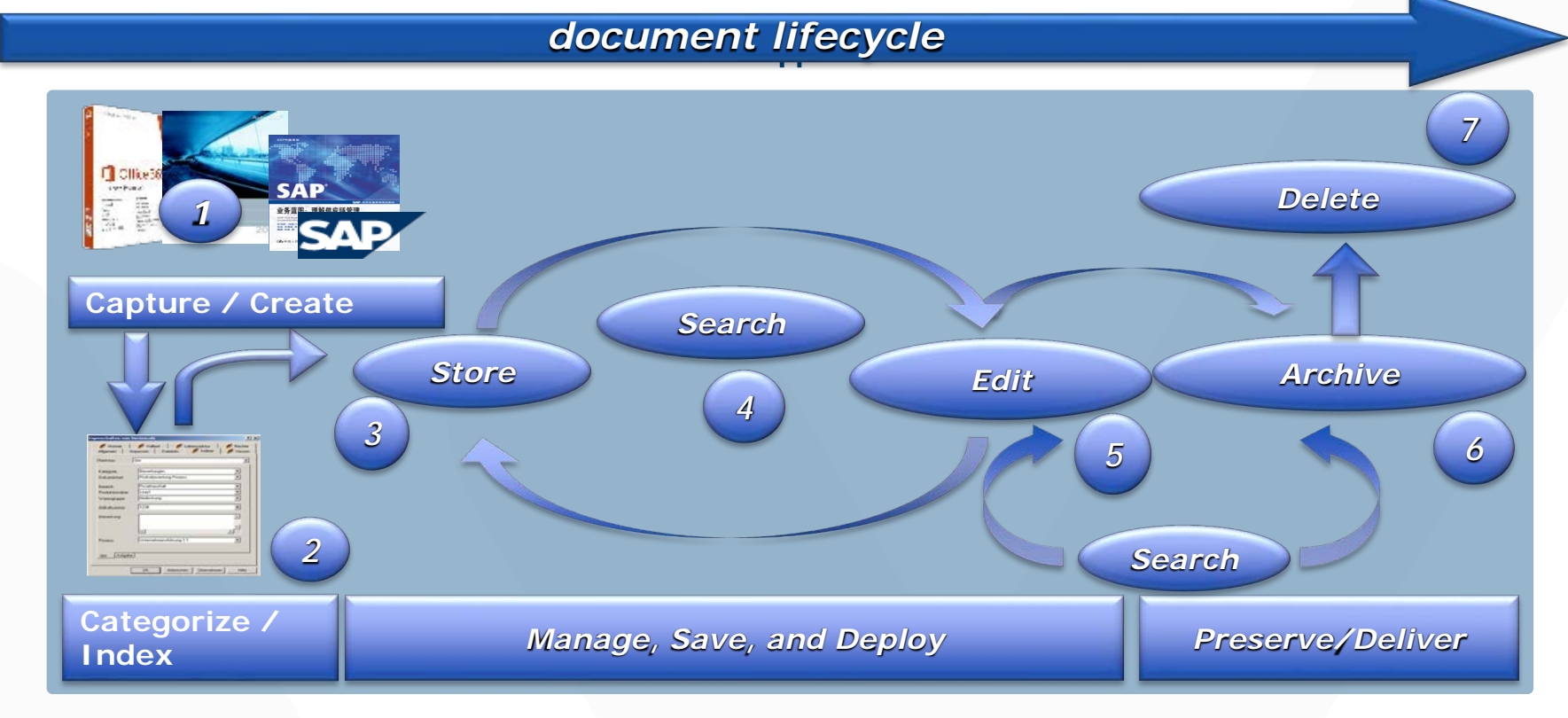

### Storage process in windream

A document in windream basically consists of two parts

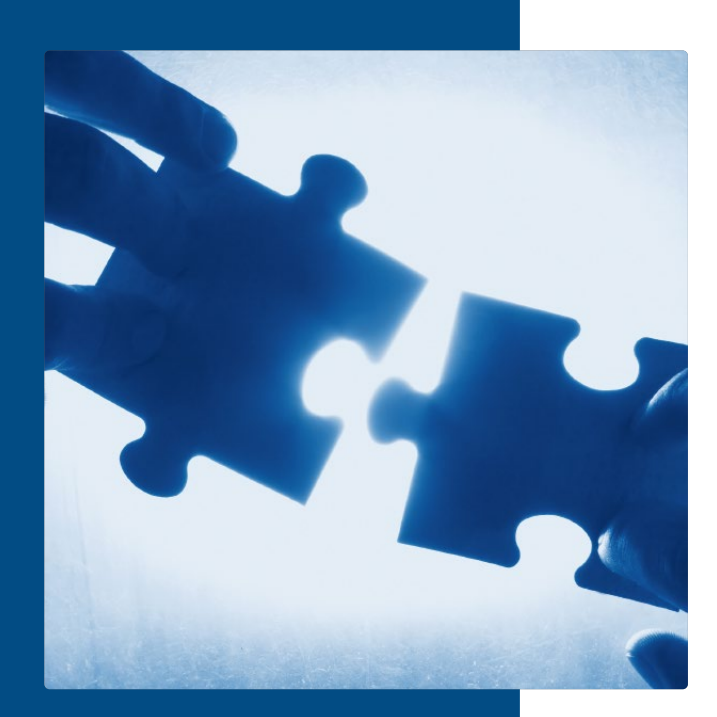

The **binary part** of the document (the file) is stored in the file storage or archived in the object memory

The linked **metadata** of the document is stored in the database

### Architecture: Three-tiered model

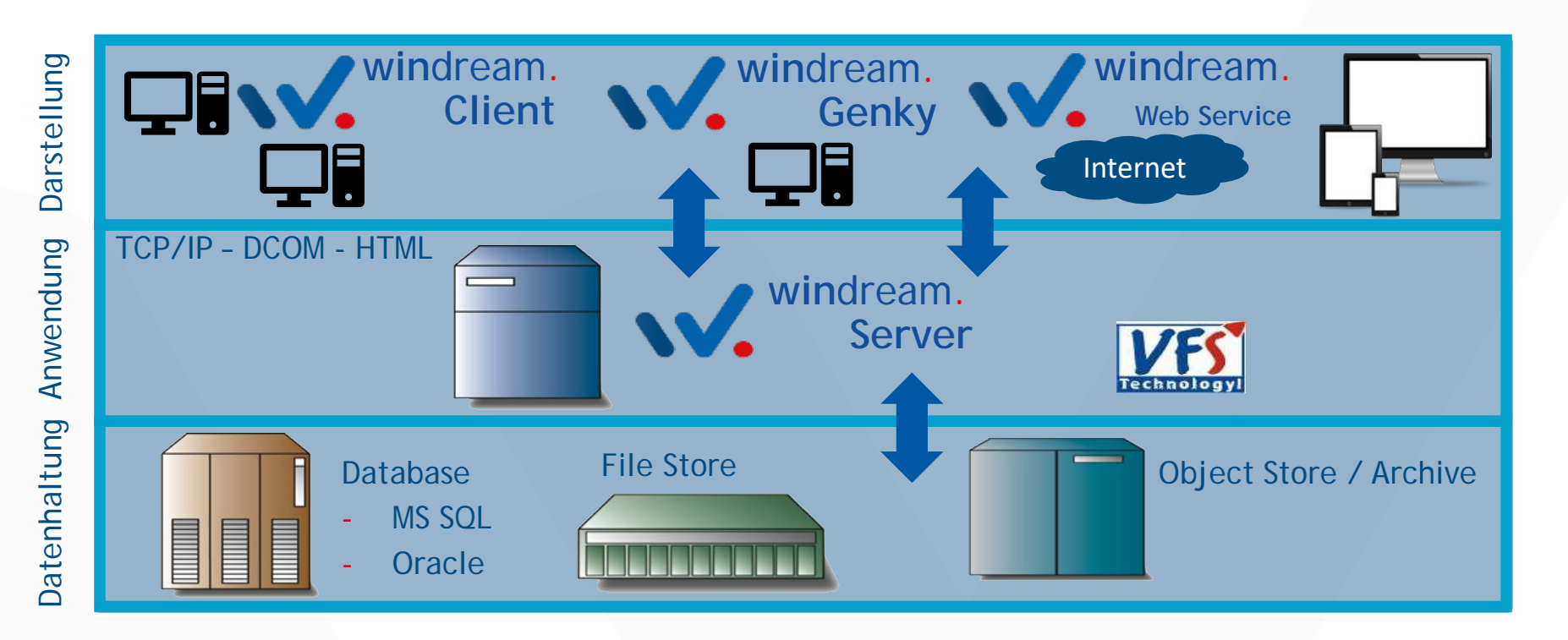

# What is a blob?

**Blob (Binary Large Object)**

- $\vee$  Structure for storing a binary object (document) in the archive
- $\circ$  Consists of at least:
	- $\bullet$ Header for internal administration information
	- 1-n Dataparts for document data (file), properties and table of contents  $\bullet$
	- $\bullet$ Trailer for internal administration information

Structure of a blob, example of a windream document:

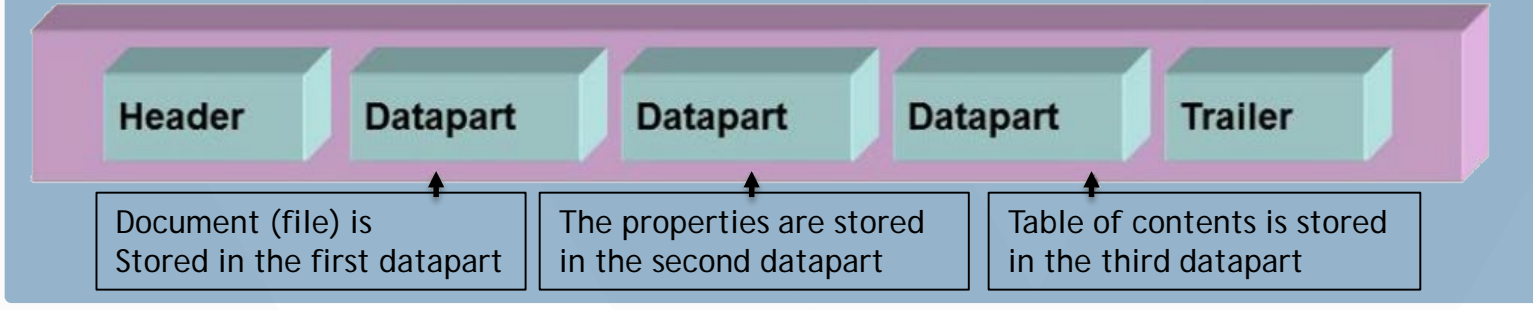

### What is the Blob ID?

### **Blob ID**

- Unique identifier of a blob (e.g. WMO123.PERM1.456)
- $\Diamond$  Assigned by the archive service
- $\vee$  Consists of:

<World ID> and <Pool ID> and a consecutive number

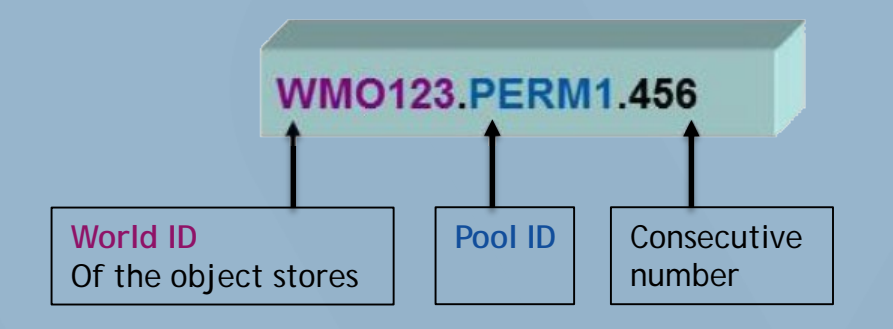

## What is the World ID?

### **World ID**

- $\vee$  Worldwide unique identifier of the object store (e.g. WMO123)
- $\vee$  Used to generate the Blob IDs, uses the names of the blob containers and the blob registers
- $\vee$  Consists of:

<Designator> and <number part> (e.g. AAA12345, ABCDE1 or ABC)

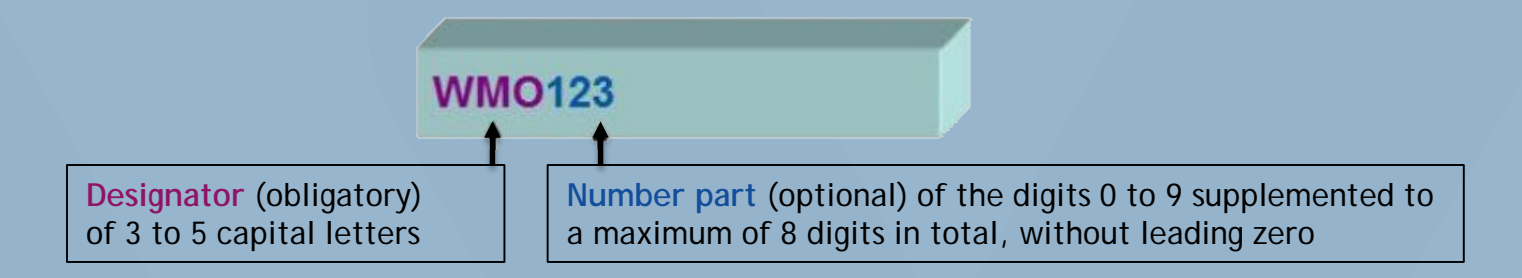

## What is the Pool ID?

### **Pool ID**

- $\vee$  Unique designator of an object storage pool(e.g. PERM1)
- Determined by the system administrator  $\bullet$
- Used to generate the Blob IDs, uses the names of the blob containers and the  $\bullet$ blob registers

### $\vee$  Consists of  $\cdot$

<Designator> and <Number part> (e.g. A1234500, ABCDEF12 or AB)

PERM<sub>1</sub> **Designator** (obligatory) **Number part** (optional) of the digits 0 to 9 supplemented to of 1 to 6 capital letters a maximum of 8 digits in total, without leading zero

# What is a filestream pool?

### **Filestream-Pool**

- $\vee$  Blobs are stored one after the other in so-called blob containers
- O Individual binary files in these pools can no longer be be deleted
- The size of the pool depends on the number of  $\bullet$
- of the available blob containers  $\bullet$ (the number of Blob container per pool is arbitrary)
- $\vee$  Use as storage

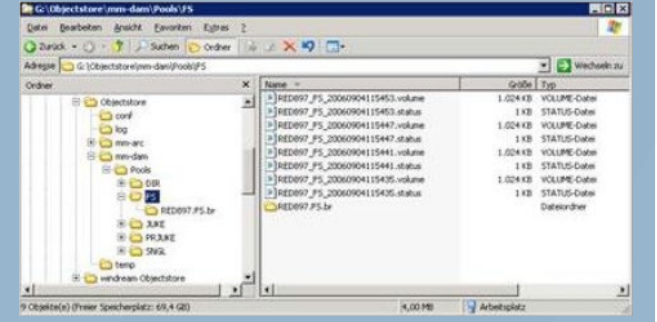

Example: WMO123\_PERM1\_2019010341021.volume

**Freier** Header BLOB<sub>1</sub> **BLOB2** BLOB BLOB n Speicherplatz Index

# What is a BLOB container?

### **Blob-Container (Volume)**

- $\vee$  Are in a file (e.g. WMO123\_PERM1\_2019010341021.volume)
- $\heartsuit$  Blobs are written to the blob container one after the other

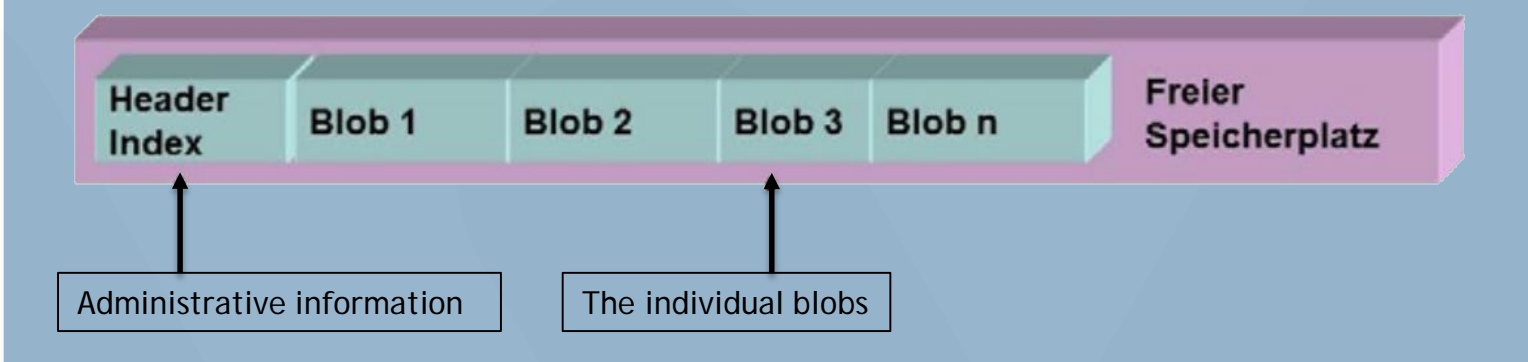

# What is the blob register?

### **Blob-Register**

Ę

- $\vee$  One or several files per pool (e.g. WMO123.PERM1.br)
- $\heartsuit$  Contains the position of the blobs in a pool

#### Non hierarchical:  $\bullet$

for administering up to 32 million blobs per pool

**◆ Hierarchical:** 

for administering up to 240 blobs per pool

![](_page_14_Picture_106.jpeg)

# The advantages

![](_page_15_Picture_1.jpeg)

![](_page_15_Picture_2.jpeg)

![](_page_15_Picture_3.jpeg)

### Independent of hardware

Pools can be on any medium

### **Compliance**

Comply with legal requirements

Paperless

Meet compliance requirements and accelerate data delivery

![](_page_16_Picture_0.jpeg)

## Legal opinion Compliance

![](_page_16_Picture_2.jpeg)

# 02 Cloud Archiving

![](_page_18_Picture_0.jpeg)

# Why Archiving in Cloud Storage?

- **S** Frequent demand
- Cost-effective
- ◆ Secure storage guaranteed by Microsoft/AWS
- **Possibility of georedundancy**
- Ideal for Cloud Deployment
- Many S3 compatible storage systems available (e.g. ECS)

### Cloud - Store

![](_page_19_Figure_1.jpeg)

## Cloud storage without Objectstore

 $\times$ 

![](_page_20_Picture_12.jpeg)

Ę

![](_page_20_Picture_13.jpeg)

### Structure of the data (here Amazon S3)

![](_page_21_Picture_4.jpeg)

# Cloud pool via Objectstore

F

![](_page_22_Picture_10.jpeg)

W

### On-Premises Filestream-Pool + Cloud-Copy-Pool

F

![](_page_23_Figure_1.jpeg)

### Structure of the data (here Amazon S3)

![](_page_24_Picture_4.jpeg)

![](_page_25_Picture_0.jpeg)

## Control of libmmarcCmd via XML file

### General part

● Mode: externalBlobId or standard ◆ Command: Call external application with parameter ● ProgID: Use COM object In-Process/Out-of-Process ◆ Pools: List of pools (simulated) WorldId: simulated WorldId

![](_page_26_Picture_0.jpeg)

### Control of libmmarcCmd via XML file

### Specific part

● Completely dependent on the Command/ProgID used **◆ Contains all necessary parameters for the access** E.g.: EndPoint, Credentials, Timeouts, etc. **◆ XML file is passed as parameter Thus arbitrarily expandable** 

![](_page_27_Picture_0.jpeg)

## Currently available connections

● Azure BLOB Storage Command

**Amazon S3 Command** 

- **Amazon S3 COM-Modul** 
	- Especially for on-premises or pure AWS solution

# Windream

Noch Fragen?